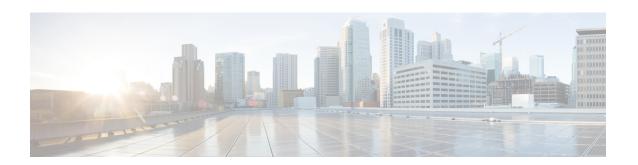

## **IKEv2 Authentication Failure Counters**

- Feature Summary and Revision History, on page 1
- Feature Description, on page 1
- Monitoring and Troubleshooting, on page 2

# **Feature Summary and Revision History**

#### **Summary Data**

| Applicable Product(s) or Functional Area | ePDG                                                                |
|------------------------------------------|---------------------------------------------------------------------|
| Applicable Platform(s)                   | • ASR 5500                                                          |
|                                          | • VPC-DI                                                            |
|                                          | • VPC-SI                                                            |
| Feature Default                          | Disabled - Configuration Required                                   |
| Related Changes in This Release          | Not Applicable                                                      |
| Related Documentation                    | • Statistics and Counters Reference - Bulkstatistic<br>Descriptions |
|                                          | Statistics and Counters Reference                                   |

#### **Revision History**

| Revision Details  | Release |
|-------------------|---------|
| First introduced. | 21.27   |

# **Feature Description**

ePDG supports IKEv2 authentication failure counters for Voice over Wi-Fi sessions.

These counters can segregate IKEv2 authentication failure and can be used to identify and exclude failure scenarios from the IKEv2 Authentication Success Rate calculation criteria.

## **Monitoring and Troubleshooting**

This section provides information on how to monitor and troubleshoot using show commands available in support of this feature.

### **Show Commands and Outputs**

This section provides information regarding show commands and their outputs for this feature.

#### show crypto statistics ikev2

The output of this command is enhanced to display the following fields.

Table 1: show crypto statistics IKEv2 Command Output Descriptions

| Field                             | Description                                                        |  |
|-----------------------------------|--------------------------------------------------------------------|--|
| IKEv2 Authentication Failures     |                                                                    |  |
| No DEA message                    | The total number of non DEA messages.                              |  |
| Missing AVP in DEA                | The total number of missing AVPs in the DEA message.               |  |
| Invalid APN                       | The total number of invalid APNs.                                  |  |
| Key mismatch                      | The total number of key mismatches in the authentication vectors.  |  |
| Invalid result code or AVP in DEA | The total number of invalid result code or AVP in the DEA message. |  |
| Invalid NAI format                | The total number of invalid NAI formats.                           |  |
| APN validation failed             | The total number of failed APN validations.                        |  |
| Misc. auth failures               | The total number of miscellaneous authentication failures.         |  |

Similarly, you can view the IKEv2 authentication failure counters using the **show crypto statistics ikev2 service-name** command.

### **Bulk Statistics**

The ePDG schema supports the following bulk statistics:

#### ePDG Schema

Table 2: Bulk Statistics Variables in the ePDG Schema

| Variables                   | Description                                                        |
|-----------------------------|--------------------------------------------------------------------|
| ikev2-auth-failnodea        | The total number of non DEA messages.                              |
| ikev2-auth-failinvresoravp  | The total number of invalid result code or AVP in the DEA message. |
| ikev2-auth-failmissingavp   | The total number of missing AVPs in the DEA message.               |
| ikev2-auth-failinvnaiformat | The total number of invalid NAI formats.                           |
| ikev2-auth-failinvapn       | The total number of invalid APNs.                                  |
| ikev2-auth-failapnvalfailed | The total number of failed APN validations.                        |
| ikev2-auth-failkeymismatch  | The total number of key mismatches in the authentication vectors.  |
| ikev2-auth-failmiscauth     | The total number of miscellaneous authentication failures.         |

ePDG Schema